# Guide de remplissage de DIADEM Informations sur la dialyse du registre REIN

Version du 6 novembre 2017

# I. Introduction

Ce document décrit les méthodes standards applicables à l'ensemble des régions contribuant au REIN. Il définit la population faisant l'objet de l'enregistrement et le noyau commun des informations à recueillir. Son objectif est de garantir un recueil homogène de ces données permettant une analyse et une interprétation commune à l'échelon national.

Quel que soit le mode d'organisation des régions participant au REIN, le noyau dur d'information doit respecter le standard national. Une région peut décider d'enregistrer des informations complémentaires, qui ne seront pas analysées à l'échelon national, mais ne peut modifier sans concertation le noyau commun.

Toute modification du noyau commun d'information à l'échelon national fera l'objet d'une procédure écrite, d'une concertation entre les partenaires et d'un calendrier de mise à jour.

**L'extension du registre REIN aux patients avec maladie rénale chronique stade 5 non traités par suppléance fera l'objet d'un guide de remplissage complémentaire à l'issue de la phase pilote (novembre 2017- mars 2018).**

# II. Définition de la population

REIN concerne l'ensemble des patients en traitement de suppléance pour une insuffisance rénale chronique, par dialyse ou transplantation rénale, en France métropolitaine et dans les DROM-TOM. La base de données est constituée par l'agrégation, à l'étape de l'analyse, des informations sur la greffe, issues de l'application CRISTAL, et de celles de la dialyse, issues de l'application DIADEM, dont les modalités de recueil font l'objet de ce guide.

# **Critères d'inclusion**

Tous les nouveaux patients ayant atteint le stade terminal de l'insuffisance rénale chronique et nécessitant une prise en charge par un traitement de suppléance doivent être enregistrés dans le système d'information DIADEM. En cas de doute, est considéré en insuffisance rénale chronique, tout patient dialysé plus de 45 jours ou greffé de façon préemptive. En cas de décès avant le 45ème jour, un avis d'expert permettra de faire la différence entre une insuffisance rénale chronique et une insuffisance rénale aiguë. La date de début du traitement est celle de la prescription de la première dialyse ou la date de greffe (en cas de greffe préemptive).

Cas particulier des dialyses pour insuffisance cardiaque : les patients démarrant un traitement par dialyse pour une insuffisance cardiaque réfractaire seront inclus dans le registre et identifiés comme tel (décision du conseil scientifique REIN de décembre 2012).

Du fait de l'existence d'une base de données concernant les patients greffés (CRISTAL), ceux qui bénéficient d'une greffe préemptive ne doivent pas faire l'objet d'une déclaration dans le système d'information de la dialyse (DIADEM).

Lors du démarrage du registre dans une région, l'ensemble des patients dialysés de la région doivent être inclus dans la base (cas prévalents). Au fil du temps, seuls les nouveaux patients (cas incidents ou retour de greffe ou arrivant de l'étranger) seront inclus dans la base.

Pour un patient greffé, en cas de perte fonctionnelle du greffon et de retour en dialyse, il est nécessaire de remplir un dossier d'inclusion sauf si le patient est déjà inclus dans la base parce qu'il était déjà dialysé dans une région participant au REIN avant la greffe.

Lors du transfert d'un patient d'une région à une autre : 1/ Si les 2 régions participent au REIN, la région d'accueil ne doit pas remplir un nouveau dossier initial, les droits d'utilisateur de DIADEM seront transférés entre l'établissement de départ et l'établissement d'accueil ; 2/ si la région de départ ne participe pas encore au REIN, ou en cas de transfert provenant de l'étranger, l'établissement d'accueil doit remplir un dossier initial.

# **Critères de non-inclusion**

Ne doivent pas être enregistrés dans la base :

Les patients atteints d'insuffisance rénale aiguë. L'insuffisance rénale aiguë est un état pour lequel on peut espérer une récupération de la fonction rénale après une dialyse transitoire de quelques semaines.

# III. Nature et organisation des informations

REIN repose sur l'enregistrement continu et exhaustif d'un nombre limité d'informations pour l'ensemble des patients. Les informations recueillies comportent des données relatives à l'identification des patients et des structures, la maladie rénale initiale, l'état clinique, les modalités de traitement, ainsi que des données propres aux patients âgés de moins de 16 ans. Les patients sont également suivis, au moyen de l'enregistrement continu d'un certain nombre d'événements (changements de méthode ou de modalité de prise en charge en dialyse, transferts entre structure, arrêt de dialyse, retour de sevrage, greffe rénale, retour de greffe, décès, perdu de vue ou départ à l'étranger) et d'un point annuel.

Les informations à recueillir sont structurées en évènements auxquels sont rattachés des formulaires. Ces formulaires sont structurés en « bloc » d'items selon le schéma ci-contre (figure 1). Certains items sont fixes (données initiales, décès) et d'autres évoluent dans le temps (identification du patient, structure de soins, état clinique, traitement, items pédiatriques, transfert). Dans le formulaire 'dossier initial', il est possible de préciser son contexte d'utilisation. Les formulaires sont constitués de trois à sept blocs selon la nature de l'évènement déclaré.

Figure 1. Schéma de l'organisation du recueil d'information sur les patients

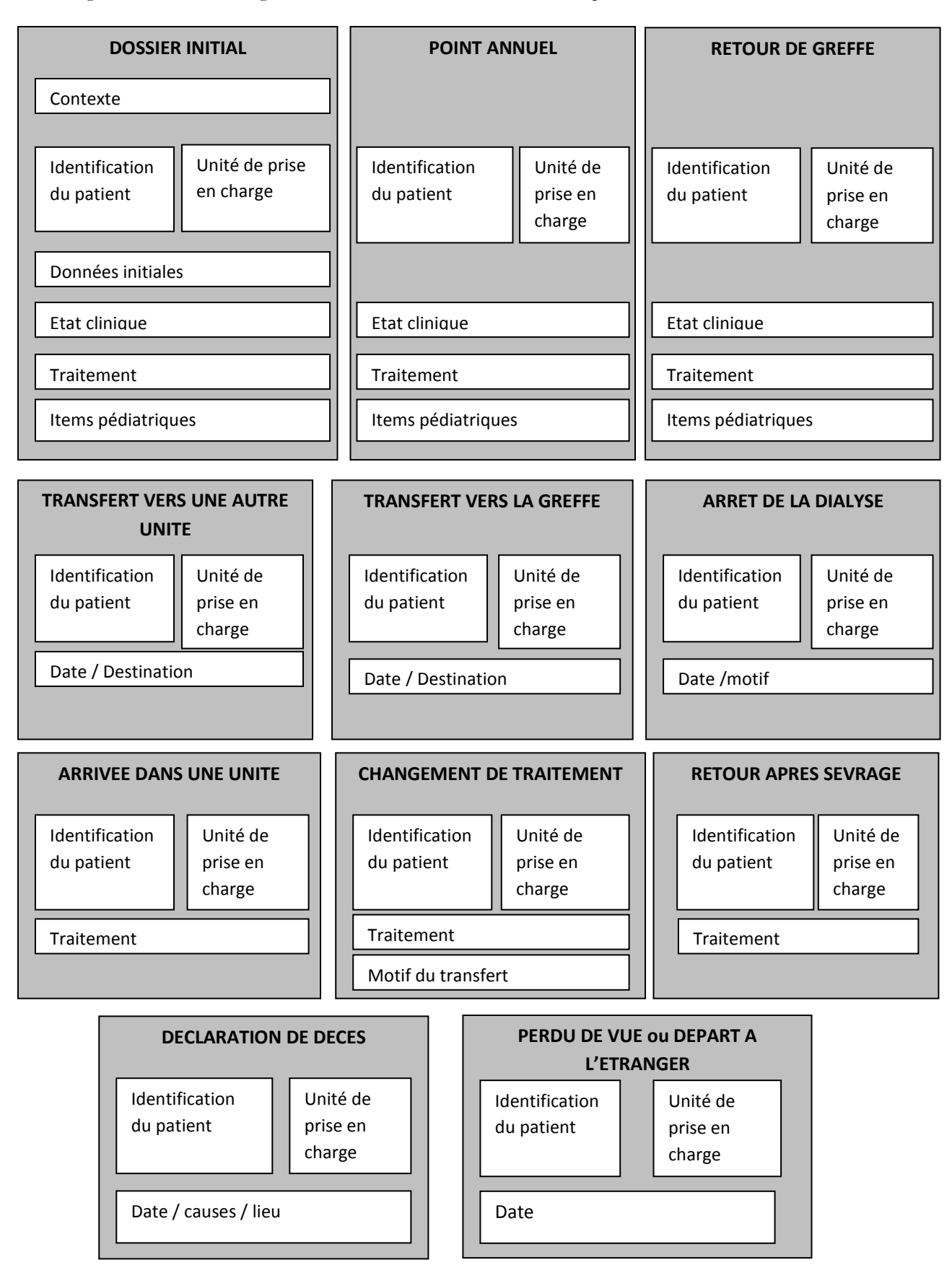

# IV. Nature des évènements

# **1. Inclusion d'un nouveau patient**

CREER UN NOUVEAU DOSSIER

pour tous les patients dialysés non inclus dans la base de données DIADEM :

- Nouveaux patients (premier traitement de suppléance)

- Ensemble des patients dialysés au démarrage du REIN dans une région

Dialysés transférés d'une région ne participant pas au REIN ou de l'étranger

Retour de greffe (patients non inclus dans DIADEM avant la greffe)

Retour de sevrage (patients non inclus avant le sevrage de la dialyse ou en cas de

#### Informations à recueillir

perte d'un greffon préemptif suivie d'une période sans traitement de suppléance)

### NE PAS CREER DE NOUVEAU DOSSIER

pour les patients déjà inclus dans la base de données DIADEM :

- Dialysés transférés d'une région

Retour de greffe (patients inclus dans DIADEM avant la greffe)

Greffe préemptive (patient inclus dans CRISTAL)

Ce dossier initial comporte des informations sur les caractéristiques sociodémographiques des patients, et sur la période relative à l'initiation du traitement : cause de l'insuffisance rénale (maladie initiale), données biologiques et activité du patient au début du traitement ainsi que des informations sur l'état du patient : données biocliniques, comorbidités, handicaps, modalités de transport habituelles, modalités de traitement, inscription sur la liste d'attente de transplantation et des informations complémentaires spécifiques pour les malades pédiatriques concernant la scolarité, la croissance, et certains handicaps spécifiques à l'enfant.

# **2. Changement de traitement**

DECLARER

Changement définitif de traitement

Changement de modalité de traitement (lieu ou technique) Changement d'assistance en DP

Changement du nombre de séances en

HD

Changement de plus de 25% dans la durée des séances d'HD

### NE PAS DECLARER

Changement temporaire (< 2 mois) sauf limitation thérapeutique Changement de voie d'abord Hospitalisation, repli d'une durée de moins de 2  $mois^{\$}$ Vacances (<2 mois)

Un changement définitif de modalité ou de méthode de traitement doit être déclaré par l'unité de prise en charge habituelle : passage entre hémodialyse et dialyse péritonéale, passage entre centre, unité de dialyse médicalisée, autodialyse, domicile et tout changement significatif dans la dose d'hémodialyse : changement du nombre de séances ou changement de la durée des séances de plus de 25%.

Dans ce cadre-là, une période temporaire courte en entrainement n'est pas à déclarer. Cependant, les périodes initiales en entrainement peuvent être déclarées par les régions souhaitant recueillir cette information.

\$ Pour les régions souhaitant recueillir des informations sur le repli (Ile de France par exemple), celles-ci ont la possibilité d'utiliser le module repli de DIADEM.

# **3. Transfert vers une autre Unité de prise en charge**

#### DECLARER

### NE PAS DECLARER

Transfert définitif vers une autre structure de soins Transfert vers une autre unité de prise en charge pour une durée de plus de 2 mois Transfert suivi d'un décès dans un délai inférieur à 2 mois

Transfert temporaire (< 2 mois) Repli\$ pour une durée de moins de 2 mois Vacances

Lorsqu'un patient change d'unité de prise en charge (transfert définitif ou  $\geq$  = 2 mois), une déclaration doit être faite par l'unité de prise en charge qui transfère le patient, afin d'indiquer la date du transfert et l'adresse de la nouvelle unité de prise en charge. En cas de transfert suivi d'un décès dans un délai inférieur à 2 mois, il convient de déclarer le transfert.

Dans DIADEM, cette déclaration est suivie d'une ouverture des droits sur le dossier du patient à la nouvelle équipe de prise en charge du patient. Si l'unité d'accueil n'est pas connue, il convient de préciser l'information la plus fine connue : équipe de dialyse, département, région. En effet, en attendant la déclaration de l'arrivée du patient par l'unité d'accueil, le dossier patient est visible par l'ensemble des équipes exerçant dans la zone géographique de destination spécifiée.

Les transferts temporaires, pour une période de moins de 2 mois, ne sont pas à déclarer par l'unité de prise en charge (vacances, replis). Le patient reste déclaré dans son unité de prise en charge habituelle. Cependant, ces transferts temporaires peuvent être déclarés en cas d'accord des 2 centres ou 2 régions concernés.

\$ Pour les régions souhaitant recueillir des informations sur le repli (Ile de France par exemple), cellesci ont la possibilité d'utiliser le module repli de DIADEM.

# **4. Arrivée dans une Unité de prise en charge**

L'unité de prise en charge d'accueil déclare l'arrivée du patient. A cette occasion, elle doit mettre à jour, si nécessaire, **le lieu de résidence du patient** en déclarant un déménagement dans le pavé Identité, et remplir un formulaire Traitement afin de déclarer les nouvelles modalités de traitement dans la nouvelle unité de prise en charge.

L'ancienne équipe garde la visibilité sur la trajectoire du patient et sur les formulaires remplis par ellemême sans possibilité de modification. Les nouveaux formulaires saisis par la nouvelle équipe ne seront pas visibles. Par contre, la trajectoire (succession d'évènements postérieure au transfert) reste visible sans possibilité de modification.

# **5. Transfert vers la greffe**

Toute greffe rénale doit être déclarée, même en cas d'échec précoce. En cas de perte fonctionnelle du greffon, quelques patients bénéficient d'une retransplantation immédiate sans repasser par la dialyse. Dans ce cas, ne pas déclarer un retour de greffe (qui signifie un retour en dialyse) ni un nouveau transfert vers la greffe. On aura l'information via les évènements (et les extractions) de la base de données CRISTAL.

### **6. Transfert à l'étranger**

Lorsqu'un patient part à l'étranger, il convient d'indiquer son pays de destination et de déclarer un déménagement vers ce pays.

Les retours dans une structure de dialyse de REIN sont déclarés à travers un point annuel à la date du retour. Les retours dans une structure de dialyse de REIN temporaires, pour une période de moins de 2 mois, ne sont pas à déclarer par l'unité de prise en charge (vacances, replis) sauf si la région le souhaite. Le patient reste déclaré dans son pays de prise en charge habituelle.

### **7. Retour de greffe**

Après perte de la fonction du greffon et retour en dialyse, l'état clinique est mis à jour et les modalités de traitement dans la nouvelle unité de prise en charge sont renseignées. Il convient de dater ce retour à la 1° dialyse effectuée dans le centre de dialyse chronique.

Ne sont pas concernées, les dialyses effectuées dans le centre de greffe en post-opératoire immédiat (reprise différée de la fonction du greffon).

### **8. Arrêt de dialyse**

La date et le motif de l'arrêt de dialyse doivent être renseignés.

Le sevrage doit être déclaré chaque fois qu'un patient a récupéré suffisamment de fonction rénale pour pouvoir être sevré de la dialyse, quelle que soit la durée du traitement avant sevrage. L'arrêt de dialyse peut également être décidé pour un patient en fin de vie (attitude de retrait thérapeutique).

En cas de limitation thérapeutique, il convient dans un premier temps d'utiliser l'évènement «changement de traitement » pour déclarer la baisse du nombre ou de la durée des séances (limitation thérapeutique), puis dans un 2° temps, lors du décès cocher « oui » à arrêt de traitement en indiquant la date où a été décidée la limitation thérapeutique. Dans la version actuelle de DIADEM, un évènement « arrêt de dialyse » sera automatiquement généré à la date déclarée.

### **9. Retour de sevrage**

Lorsque la nouvelle dégradation de la fonction rénale nécessite un retour en dialyse, les modalités de traitement dans la nouvelle unité de prise en charge sont renseignées.

### **10. Décès**

Le décès doit être déclaré, dans le mois suivant le décès, par l'unité qui prenait le patient en charge de façon habituelle.

### **11. Perdu de vue**

En présence d'un patient dont on n'a plus de nouvelles et après avoir vérifié l'absence de décès auprès de la mairie de naissance, le patient peut être déclaré 'perdu de vue'. Dans le cas particulier d'un patient transféré dans une région sans REIN et qui ne serait pas retrouvé par la région de destination lors de son entrée dans REIN, le patient est déclaré perdu de vue à la date de son transfert par la région d'origine. Un patient perdu de vue pour cause de refus de dialyse et qui revient en dialyse en hospitalisation dans la région doit être enregistré comme un arrêt de dialyse pour refus, puis retour après sevrage et non comme perdu de vue. Les retours dans une structure de dialyse de REIN sont déclarés à travers un point annuel à la date du retour.

### **12. Point annuel obligatoire**

Chaque année, une mise à jour de l'état clinique du patient, des données d'état civil et de l'adresse du malade est obligatoirement faite à la date anniversaire du premier traitement de suppléance. Elle est destinée à faire le point sur l'état du patient, à rechercher un éventuel changement de traitement qui n'aurait pas été déclaré, ainsi qu'à recueillir des informations sur la qualité du traitement et les hospitalisations dans l'année. Il convient, à cette occasion, de renseigner un éventuel changement de domicile en déclarant un déménagement dans le pavé Identité.

La date du point annuel peut être modifiée pour un patient à la demande de la région, lors d'un retour de greffe par exemple, ayant déjà fait l'objet d'une mise à jour récente de l'état clinique ou du traitement.

Les informations sur le suivi annuel des greffés figurent dans CRISTAL.

# V. Référentiels de codage

Le codage de la **maladie rénale initiale** à l'origine de l'insuffisance rénale chronique est effectué au moyen du Thésaurus de Néphrologie élaboré par un groupe d'experts de la Société de Néphrologie et validé par le Pôle d'Expertise et de Référence National des Nomenclatures de Santé (PERNNS). Ce thésaurus inclut un transcode vers la Classification Internationale des Maladies 10ème révision (CIM 10). Deux causes associées peuvent être également déclarées. Une évolution vers le Thesaurus du registre européen ERA EDTA est en cours d'instruction.

Les **causes de décès** étaient initialement codées selon la CIM 10. Après une étude sur la qualité du codage, il a été décidé de coder les causes de décès en se servant d'une liste limitée de 50 codes (modification du 30 mai 2007). Si nécessaire, il est possible de coder « autre » puis de spécifier le(s) cause(s) en codant avec la CIM10.

La liste des **comorbidités** peut être complétée en codant « autre » puis en renseignant un code de la CIM10.

# VI. Instructions de codage

**Les variables précédées d'une étoile (\*) sont des données obligatoires** 

# **Identification du patient**

**\*Nom et prénom** : indiquer le nom patronymique (nom de naissance) et les prénoms du patient, ainsi que le nom d'épouse (nom marital) pour les femmes mariées. Ces informations sont destinées à générer un numéro d'identification unique qui permet d'éliminer les doublons et d'assurer le suivi des patients en dialyse et en greffe.

**\*Sexe** : cocher la case correspondante : masculin ou féminin.

**\*Date de naissance** : indiquer dans l'ordre le jour, le mois et l'année. En cas de données inconnues : si seul le jour est manquant, mettre le 15 du mois ; si le jour et le mois sont manquants, mettre le 30-06.

**\*Commune de naissance** : indiquer le code commune (code INSEE) ou à défaut le code postal et le nom du lieu de naissance. Indiquer le pays de naissance pour les patients nés à l'étranger.

Le code INSEE de la commune de naissance peut être obtenu à partir du numéro de sécurité sociale, en position 6 à 10 (après le sexe, les 2 derniers chiffres de l'année de naissance et le mois de naissance), sauf pour les ayants droits (ex : mineurs couverts par le régime d'un de leur parent ou conjoint).

**\*Commune de résidence** : indiquer le code commune (code INSEE) ou à défaut le code postal et le nom du lieu de résidence. En cas de double résidence, indiquer celle où le patient réside plus de 6 mois par an (en théorie, correspond au lieu d'affiliation du patient à la caisse d'assurance maladie). En cas de résidence à l'étranger et d'un traitement en France, indiquer le pays de résidence. Depuis le 3 novembre 2016, on a la possibilité d'indiquer l'adresse complète (numéro, rue, complément d'adresse).

**\*Nationalité.** Introduite le 3 novembre 2016. En cas de double nationalité, indiquer la nationalité française.

# **Unité de prise en charge actuelle**

\*Le nom et code postal de **l'unité de prise en charge** : lieu où se trouve effectivement le patient lors de son traitement. Pour les patients en dialyse à domicile, indiquer le lieu où sont effectuées les visites systématiques de suivi.

**\*Entité gestionnaire :** indiquer le nom de la structure juridique titulaire de l'autorisation (association, centre hospitalier, clinique etc..).

**Médecin** : indiquer le nom du médecin référent, à qui pourra s'adresser l'ARC lors du contrôle de qualité des items.

**Numéro de dossier** dans le centre (facultatif): correspond au code permettant par exemple, de retrouver le dossier dans les archives de l'unité de prise en charge ou le numéro d'identifiant dans un système d'information local.

# **Dossier initial**

**\*Date de première inclusion dans REIN**: indiquer dans l'ordre le jour, le mois et l'année de l'ouverture d'un dossier initial. Pour les cas incidents, indiquez la date du 1° traitement de suppléance, pour les patients prévalents, indiquez la date du recueil de l'information.

**\*Contexte** : cocher une seule case correspondant au motif d'ouverture d'un dossier initial : nouveau patient (premier traitement de suppléance de l'insuffisance rénale chronique), transfert depuis une autre région (patient prévalent provenant d'une région sans REIN ou de l'étranger), retour de greffe (patient ayant été greffé mais n'étant pas encore inclus dans la base), patient déjà dialysé dans la région au démarrage de REIN (à remplir lors de la saisie de l'ensemble des patients prévalents lors du démarrage d'une région). Lors de l'inclusion de l'ensemble des cas prévalents d'une région débutant REIN, le retour de greffe ainsi que le transfert depuis une autre région ne sont pas à déclarer en tant que tel s'ils datent de plus de 45 jours. En cas de transfert d'une région sans REIN, indiquez le nom de la région.

Si le patient provient d'une autre région n'ayant pas complété le dossier d'inclusion pour diverses raisons (patient en réanimation, considéré comme aigu, période de dialyse très courte etc…) et arrivant dans une région, il convient de demander à la première région de le faire. En cas de refus, le patient pourra être codé comme patient incident dans la deuxième région si la période de dialyse initiale a été très courte (<1 mois).

#### Bloc données initiales

**Biopsie rénale** : Cocher oui si le diagnostic de la maladie rénale initiale a été documenté par une biopsie rénale, non s'il ne l'a pas été ou si la question est sans objet (ex : polykystose rénale). Si la biopsie a été réalisée mais non informative, on coche non car elle n'a pas contribué au codage de la néphropathie, qui reste un diagnostic de présomption.

**\*Maladie rénale initiale** : Noter le code du Thésaurus de Néphrologie correspondant à la nature de la maladie rénale à l'origine de l'insuffisance rénale chronique et, si nécessaire, une ou deux causes. Attention pour les patients en retour de greffe, ne pas noter la cause de l'échec de greffe mais bien la néphropathie responsable de la défaillance terminale des reins propres. En cas de néphropathies mixtes, par ex : glomérulosclérose diabétique et néphroangiosclérose, et en l'absence de possibilité de trancher sur la prépondérance d'une cause par rapport à l'autre, il convient de coder « néphropathie inclassable par insuffisance d'information 0702NL» et coder le diabète et l'hypertension comme causes associées.

**Créatininémie sérique**: indiquer la dernière valeur mesurée précédant le début du traitement de suppléance de l'insuffisance rénale chronique (dialyse ou greffe), sauf si cette valeur date de plus d'un mois. Choisir l'unité : micromol/l ou mg/l. Non indispensable pour les prévalents (c'est-à-dire ceux qui ont débuté un traitement de suppléance il y a plusieurs années).

**Albuminémie initiale** : indiquer la dernière valeur mesurée précédant le début du traitement de suppléance de l'insuffisance rénale chronique (dialyse ou greffe) en g/l, dans les 3 derniers mois (et non plus seulement le dernier mois. Modification du 04/05/2017). Indiquez la méthode de mesure, de préférence par néphélémétrie. Le pourpre de Bromocrésol ou autre colorimétrie doit être codé « Autre ». Immunoturbidimétrie est codé « néphélémétrie ». Le vert de Bromocrésol a été ajouté dans la liste le 27/01/2012. Attention, il ne s'agit pas de la protidémie ! Bien respecter les unités. Non indispensable pour les prévalents (c'est-à-dire ceux qui ont débuté un traitement de suppléance il y a plusieurs années).

**Hémoglobine initiale** : indiquer la dernière valeur mesurée précédant le début du traitement de suppléance de l'insuffisance rénale chronique (dialyse ou greffe), sauf si cette valeur date de plus d'un mois. Choisir l'unité en g/dl ou g/l. Non indispensable pour les prévalents (c'est-à-dire ceux qui ont débuté un traitement de suppléance il y a plusieurs années).

**Erythropoïétine** : cocher oui si le patient a reçu de l'érythropoïétine avant le premier traitement de suppléance (avant l'hospitalisation ou la consultation de démarrage). Non indispensable pour les prévalents (c'est-à-dire ceux qui ont débuté un traitement de suppléance il y a plusieurs années).

**Activité** : cocher une seule case pour indiquer l'activité avant le début du traitement de suppléance. Ne pas remplir pour les enfants de moins de 6 ans. Cette classification est celle utilisée par l'INSEE. En cas de plusieurs possibilités, privilégier l'item caractérisant la plus grande insertion dans la vie sociale active. Par activité professionnelle, on entend un travail effectué en vue d'un échange marchand (obtention d'un salaire ou d'un bénéfice sur la vente du produit fabriqué) et dont la nature n'est pas contraire aux lois ou à la moralité publique.

- *actif à temps plein*
- *actif à temps partiel*
- *actif en milieu protégé :* personnes travaillant dans un CAT (Centre d'Aide au Travail) par exemple.

retraité : personnes âgées de 53 ans ou plus qui n'ont pas d'emploi et ne sont pas au chômage ou en invalidité ou en arrêt maladie mais qui ont eu autrefois une activité professionnelle.

au chômage : personnes inscrites à l'ANPE. Inclus les personnes inscrites à l'ANPE mais rémunérées dans le cadre d'une formation continue.

*au foyer* : Personnes de moins de 60 ans n'exerçant aucune activité professionnelle. Les personnes ayant exercé une activité professionnelle et âgées de plus de 53 ans, doivent être classées parmi les retraités.

- *Scolarisé, étudiant :* personne dont l'activité principale est d'étudier au sein d'un établissement d'enseignement. Les apprentis et les stagiaires doivent être classés parmi les actifs. Les étudiants ayant un travail régulier en complément de leurs études, doivent être classés comme actif à temps partiel.

- *Arrêt de travail pour longue maladie*
- *Inactif en invalidité :* personnes classées avec une invalidité d'au minimum 30%.

*Inactif autre :* personnes de plus de 60 ans n'ayant jamais exercé d'activité professionnelle, les personnes qui se consacrent à la gestion de leur propre patrimoine, sans produire des biens ou services marchands ni participer à l'activité d'aucune entreprise (rentiers), détenus, personnes vivant d'une activité illégale ou de la prostitution, les personnes ayant pris leur retraite mais n'ayant pas atteint l'âge de 53 ans.

**Patient institutionalisé** (item ajouté le 04/05/2017) : à cocher si le patient vie dans : Établissement d'hébergement pour personnes âgées dépendantes (EHPAD) , unité de soins de longue durée (USLD) , service de moyen ou de long séjour des établissements publics ou privés de santé, unités de soins spécifiques Alzheimer ou syndrome apparenté, centre médicalisé pour enfant.

N'est pas concerné : Maison de retraite , Foyer-logement, aussi dénommés RPA (résidence pour personnes âgées) ou RA (résidences autonomie), Résidences avec services, Maison d'accueil rurale pour personnes âgées (MARPA), établissement social de moyen et long séjour.

### **Premier traitement de suppléance :**

- \*Cocher la case correspondant au **premier traitement** de suppléance : dialyse ou greffe préemptive.

\*La **date du premier traitement de suppléance** correspond à la date de la mort rénale. Pour les personnes dialysées, indiquer la date à laquelle un traitement régulier a débuté et, pour les personnes qui ont reçu une greffe rénale sans jamais avoir été dialysées (greffe préemptive), indiquer la date de l'intervention. En cas de démarrage progressif, noter la date de la 1° dialyse, et non la date à laquelle le régime définitif a été atteint. En cas de difficultés avec le cathéter de DP ou la fistule et donc un démarrage qui a « avorté » après un ou deux jours et que la dialyse a été arrêtée en attendant le repositionnement du cathéter ou la reprise de la fistule, on indique comme première date de dialyse, la date où la dialyse a pu se faire avec succès. Si le patient n'a eu que quelques séances de dialyse, puis a été sevré pendant plusieurs semaines et enfin a repris la dialyse, indiquer comme date de premier traitement la date de reprise. Si un patient a d'abord été considéré comme insuffisant rénal aigu mais sans récupération de la fonction rénale, la date de premier traitement correspond à la date de la première dialyse.

Indiquer dans l'ordre le jour, le mois et l'année. En cas de données inconnues : si seul le jour est manquant, mettre le 15 du mois.

**Date de création de la première fistule artério-veineuse** (pour les patients hémodialysés) : première date d'intervention pour la réalisation d'une fistule, même si d'autres interventions ont été effectuées (superficialisation, dilatation etc..) ou si celle-ci n'est pas fonctionnelle à l'initiation de la dialyse. Indiquer dans l'ordre le jour, le mois et l'année. En cas de données inconnues : si seul le jour est manquant, mettre le 15 du mois ; si le jour et le mois sont manquants, mettre le 30-06.

Indiquer si la première séance d'hémodialyse a été réalisée avec un **cathéter.**

**Urgence**. Indiquer si la première prise en charge a été *réalisée en urgence* (Oui/non) et le *motif principal* de démarrage en urgence. L'urgence est définie ainsi : la première séance de dialyse (hémodialyse ou dialyse péritonéale) est réalisée immédiatement (<24h) après une évaluation par un néphrologue en raison d'un risque vital, consécutif notamment à une hyperhydratation menaçante, une hyperkaliémie, une acidose, une anémie mal tolérée, une péricardite ou une confusion d'origine urémique. La présence d'un seul de ces critères définit l'urgence. Cette notion n'exclut pas une décompensation aiguë malgré une prise en charge précoce par un néphrologue.

Indiquer si la première prise en charge a été réalisée dans un service de **réanimation** ou dans un service de soins intensifs (ajout du 26/01/2010).

Nombre de **consultations de néphrologie** dans l'année précédant le 1ier traitement de suppléance (ajout du 09/01/2009). Les hospitalisations en néphrologie, les consultations pré-greffe ou les avis néphrologiques au cours d'une hospitalisation dans un autre service sont à prendre en compte, de même que les visites de protocoles, dans la mesure du possible.

Indiquer si le patient a démarré un traitement par dialyse pour une **insuffisance cardiaque réfractaire** (parfois noté dans le dossier médical comme syndrome cardio-rénal) (décision du conseil scientifique REIN de décembre 2012). Dans ce cas-là, pour le codage de la maladie rénale, on peut utiliser le code de la néphroangiosclérose par exemple s'il y a des arguments pour une atteinte rénale de type vasculaire. Sinon il convient d'utiliser le code : 0701NL - néphropathie inclassable car atypique ou non répertoriée. Ne pas oublier de coder dans la liste des comorbidités : Insuffisance cardiaque III-IV.

Bloc état clinique

Date du recueil de l'information : indiquer dans l'ordre le jour, le mois et l'année de la date de la dernière consultation ou des dernières nouvelles et non celle de la saisie informatique ou du remplissage du formulaire. Cette date est appelée date de point. En pratique, afin de se positionner sur un état clinique et biologique à peu près stable, pour les patients incidents, cette date correspond à un délai d'un mois après le démarrage de la dialyse.

**Poids sec :** indiquer le poids de fin de dialyse le plus récemment mesuré ou le dernier poids prescrit, lorsque le patient a atteint un état stable (à distance des toutes premières séances), en arrondissant au kg le plus proche.

**Taille :** indiquer la taille mesurée en centimètres, mesurée en position couchée jusqu'à 2 ans, debout ensuite si possible. En cas d'amputation des membres inférieurs, indiquer la taille avant amputation.

**Albuminémie** : indiquer la dernière valeur mesurée en g/l. Indiquez la méthode de mesure, de préférence par néphélémétrie. Attention, il ne s'agit pas de la protidémie ! Bien respecter les unités.

**Hémoglobine** : indiquer la dernière valeur mesurée. Choisir l'unité en g/dl ou g/l.

**Erythropoïétine** : cocher oui si le patient est traité par érythropoïétine à la date de point. Cocher non si le traitement a été interrompu il y a plus de 15 jours (pour les ASE à demi-vie courte) ou 1 mois (pour les ASE à demi-vie longue).

**Comorbidités, antécédents et facteurs de risque** : cocher toutes les cases appropriées : oui, non, information non disponible. La valeur par défaut d'un item lorsque toutes les cases sont vides, est celle d'une 'donnée manquante' qui fera l'objet d'un contrôle de qualité et/ou d'une saisie ultérieure. Si l'information a été recherchée de façon sérieuse mais qu'elle n'est pas disponible dans le dossier médical (dossier classé, patient transféré etc…), il est possible de cocher 'non disponible' afin d'arrêter les procédures de contrôle qualité. Lorsque la personne qui va chercher l'information dans le dossier médical n'est pas le néphrologue traitant du patient, on peut considérer par défaut que lorsque une comorbidité n'est pas signalée dans le dossier, c'est qu'elle est absente et peut donc être cochée à 'non'. Ceci n'est pas valable pour le tabagisme, le traitement par insuline, les antécédents d'HTA essentielle et les sérologies virales.

Il s'agit de noter ici les états de santé pouvant accroître de façon importante la charge en soins et/ou menacer le pronostic vital à court ou moyen terme, ainsi que les facteurs pouvant aggraver le risque de morbi-mortalité.

o *Au moins une comorbidité :* cocher oui si le patient présente au moins une comorbidité présente dans la liste (cet item a été supprimé en janvier 2015).

o *\*Diabète* : défini par une glycémie à jeun ≥ 7,0 mmol/l (1,26 g/l) ou par une glycémie postprandiale  $\geq 11,1$  mmol/l (2 g/l) à deux reprises :

- préciser si le diabète est de type 1 ou 2 :

. *type 1* (déficit de sécrétion en insuline) : diabète dit " juvénile ". En cas de doute, on considère qu'il s'agit d'un diabète de type 1 lorsque l'âge au diagnostic du diabète est inférieur à 45 ans et que le délai de mise en route d'un traitement par insuline est inférieur à 2 ans suivant le diagnostic.

. type 2 (résistance à l'insuline) : diabète dit de la " maturité ", souvent associé à une surcharge pondérale et traité par hypoglycémiants oraux et/ou insuline. En cas de doute, on considère qu'il s'agit d'un diabète de type 2 lorsque l'âge au diagnostic du diabète est supérieur à 45 ans ou que le délai de mise en route d'un traitement par insuline est supérieur à 2 ans suivant le diagnostic. En cas de diabète cortico-induit, ou diabète MODY, saisir diabète oui, type de diabète 2 (décision GPIL 8/12/2016). On peut également déclarer dans le champ « autre comorbidité » : Cim10-IV.E13.2 - Autres diabètes sucrés précisés, avec complications rénales.

- cocher oui si le patient est traité par insuline.

o *Tabac* : cocher si le patient est fumeur actuel (au moins une cigarette par jour), ancien fumeur ou non-fumeur.

o *Insuffisance respiratoire chronique ou BPCO* (bronchopneumopathie chronique obstructive) : par convention, on parle d'IRC lorsqu'en état stable la PaO2 est < à 60 mmHg quel que soit le niveau de la capnie ; l'état stable suppose un pH normal (7,37-7,43). La BPCO est définie par une toux avec expectoration permanente ou récidivante surtout matinale, 3 mois/an pendant 2 années consécutives. En pratique, ce qui est recherché est une pathologie respiratoire nécessitant un traitement spécifique ou responsable d'hospitalisations à répétition.

o *Syndrome d'apnée du sommeil (introduit le 04/05/2017)* : cocher si le patient a un syndrome d'apnées du sommeil (« SAS ») ou plus précisément syndrome d'apnées-hypopnées du sommeil (« SAHS ») , qu'il soit d'origine obstructive (souvent associé à une obésité ou à un syndrome métabolique : « syndrome d'apnées obstructives du sommeil » « SAOS ») ou neurologiques (« syndrome d'apnées centrales du sommeil » (« SACS »)). Le diagnostic doit être basé sur une polysomnographie. Le traitement peut consister en des mesures hygiéno-diététiques, de la Ventilation en pression positive continue, une orthèse buccale ou autre appareillage ou chirurgie.

o *Oxygénothérapie ou assistance ventilatoire à domicile* : cocher si le patient a une insuffisance respiratoire chronique nécessitant une oxygénothérapie ou une assistance ventilatoire à domicile. Sont également à inclure les patients avec syndrome d'apnée du sommeil appareillés.

Insuffisance cardiaque: cocher si le patient a une insuffisance cardiaque, stade I à II (aucune limitation de l'activité physique ou symptômes à l'occasion des efforts les plus intenses de l'activité quotidienne) ou stade III à IV (limitation importante de l'activité physique ou symptômes survenant pour des efforts légers ou symptômes au repos) de la classification de la New York Heart Association. Les patients ayant présenté des poussées d'œdème aigu du poumon avant la mise en dialyse, doivent être considérés comme des stades I-II, même si ces épisodes ont été complètement résolutifs et n'ont pas récidivé depuis, sauf si l'échographie cardiaque est normale. *Si le patient a été greffé d'un cœur, même sans symptôme, il doit être considéré comme stade III*-IV.

o *Insuffisance coronarienne* définie par un antécédent d'angioplastie ou de pontage, ou une coronaropathie documentée par un ECG d'effort, une coronarographie ou une scintigraphie au thallium.

o *Infarctus du myocarde :* antécédent ou épisode récent d'infarctus du myocarde documenté (ECG, scintigraphie au thallium, échographie, coronarographie etc…).

o *Troubles du rythme ou de la conduction cardiaque :* à cocher en cas de traitement spécifique avec un ou des anti-arythmiques ou la présence d'un pacemaker ou d'un défibrillateur implantable.

o *Anévrysme de l'aorte abdominale :* à cocher en cas de présence d'une dilatation d'un segment de l'aorte dont le plus grand diamètre est égal ou supérieur à 3 cm ou en cas d'antécédents chirurgical (introduction de cette variable le 30 mai 2007).

o *Artérite des membres inférieurs* : cocher si le patient a une AMI au stade I à II (définie par une claudication intermittente ou une abolition des pouls ou un antécédent d'angioplastie, de pontage) ou une AMI au stade III à IV (douleurs de décubitus, troubles trophiques ou amputation au niveau des membres inférieurs) de la classification de Leriche.

o *Accident vasculaire cérébral* (AVC) : tout antécédent d'AVC documenté, avec ou sans séquelles résiduelles.

o A*ccident ischémique transitoire* (AIT) : tout antécédent d'épisode d'AIT documenté ou confirmé par un neurologue.

o *Cancer ou hémopathie évolutifs*: à cocher si le patient est atteint d'un cancer ou d'une hémopathie maligne, non considéré comme étant en rémission, en particulier s'il est en cours de traitement (chimiothérapie, radiothérapie, chirurgie ou soins palliatifs) ou avec métastases. Il sera considéré comme ayant un cancer non évolutif, si depuis 2 ans, il n'y a pas eu de traitement mis en place ou d'apparition de métastases. Un cancer opéré dans l'année, même sans métastase doit être déclaré. Si le patient est sous hormonothérapie au long cours, et considéré en rémission, il peut être codé comme non évolutif. Un antécédent de cancer mais non évolutif à l'inclusion peut être renseigné dans l'item « autres comorbidités ».

AgHBS positif : indiquer tous les patients porteurs sains de l'antigène ou présentant des stigmates cliniques (hépatite virale, cirrhose…) du virus VHB. Cas particulier : cocher AgHBs positif si l'HBV DNA est positif malgré l'absence d'AgHBs.

o *PCR VHC positif* : indiquer tous les patients porteurs sains (avec virémie active) ou présentant des stigmates cliniques (hépatite virale, cirrhose…) du virus VHC. La présence d'anticorps seule n'est pas à inclure (AC VHC+ mais PCR-VHC -). Si la recherche de PCR n'a pas été faite car patients VHC-, coder Non.

o *Cirrhose* : cocher si le patient a une hépatopathie chronique au stade de cirrhose Child A ou B-C. En cas de cirrhose d'origine virale, revenir à la ligne précédente pour cocher les items correspondant au VHB ou au VHC.

La classification de Child-Plugh définit 3 stades de gravité croissante, en fonction d'un score clinicobiologique en totalisant des points selon le tableau ci-dessous : stade  $A = 5$  à 6 points,  $B = 7$  à 9,  $C = 10$  à 15 points.

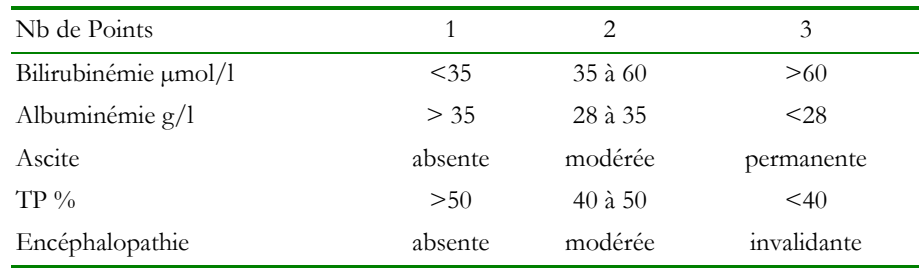

o *Séropositivité HIV :* malade entrant dans les groupes I (infection aiguë) ou II (patient asymptomatique) ou III (lymphadénopathie généralisée persistante) de la classification du Center for Disease Control (CDC).

o *SIDA :* patients entrant dans le groupe IV (ARC, infections opportunistes, tumeurs secondaires, maladie neurologique etc..) de la classification du CDC.

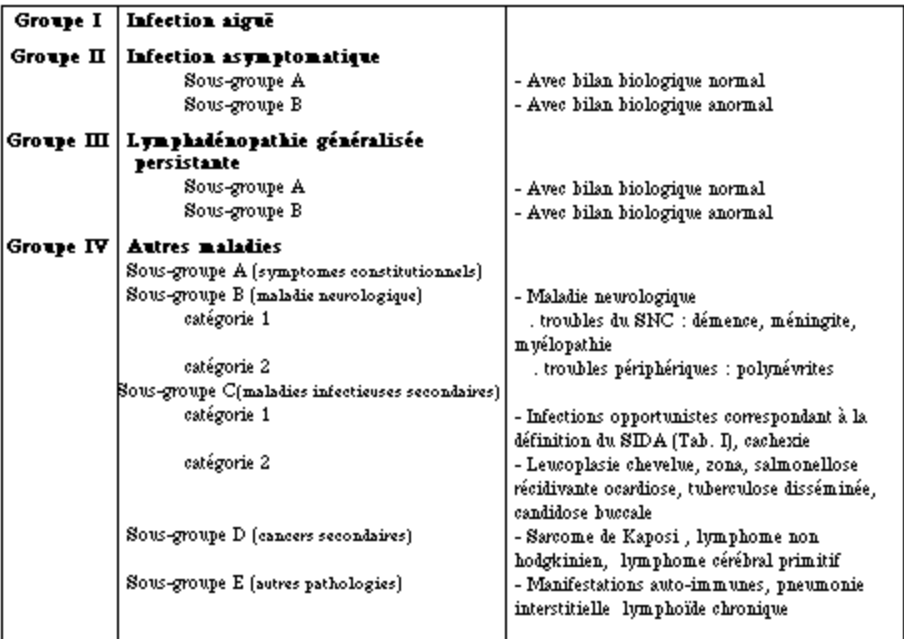

o *Autres* : noter tout autre état de santé sévère pouvant accroître de façon importante la charge en soins ou menacer le pronostic vital à court ou moyen terme (code CIM10).

**Handicap** : cocher toutes les cases nécessaires.

- *Au moins un handicap* : cocher oui si le patient présente un handicap sévère limitant son autonomie.

- Les *amputations des membres inférieurs* concernent ceux limitant la marche (les amputations d'orteils ne sont donc pas incluses). Par contre, les amputations transmétatarsiennes, amputations du moyen ou de l'arrière-pied (amputation de Lisfranc et amputation de Chopart sont incluses).

- *Paraplégie ou hémiplégie* : déficit moteur d'un côté (membre supérieur et inférieur) ou des 2 membres inférieurs.

- Les *troubles sévères de la vue* limitant les activités de la vie quotidienne et l'autonomie du patient *.* 

Les troubles sévères du comportement comprennent démence, psychose, névrose grave limitant de façon importante l'autonomie ou la compliance au traitement du patient. En cas de problèmes sévères de compliance (saut fréquent des séances de dialyse), le patient peut être codé à oui. Par contre, ne rentre pas dans ce cadre la compliance aux médicaments. En pédopsychiatrie le terme est « troubles de l'émotion et des conduites » (correspondant dans la CIM 10 aux classifications F90.0 à F94.0).

- *Autre* : à cocher en cas de handicap supplémentaire limitant de façon importante l'autonomie ou la compliance au traitement du patient. Indiquer le handicap concerné.

**Marche** : cocher une seule case pour indiquer si (1) le patient présente une " incapacité totale à marcher ", c'est-à-dire qu'une chaise ou un brancard sont nécessaires pour ses déplacements, ou (2) s'il peut marcher, mais que l'aide d'une tierce personne est requise pour ses déplacements, ou (3) s'il est totalement autonome dans ses déplacements (même assisté d'une canne ou d'un déambulateur).

**Hospitalisations depuis le dernier suivi : quel que soit le motif de l'hospitalisation,** si le patient a été hospitalisé durant la période (à préciser : dernière date de point et date de point actuelle), préciser le nombre d'hospitalisations survenues depuis la dernière date de point, ainsi que le nombre total de jours d'hospitalisation. Les hospitalisations de jour ou les passages aux urgences doivent être comptabilisées comme une hospitalisation d'une journée. En cas d'hospitalisation continue dans un service de long séjour, il convient de déclarer un déménagement à la date d'hospitalisation et indiquer la commune de l'hôpital. Les hospitalisations à domicile doivent également être décomptées. Si le patient est resté à l'hôpital toute l'année, mettre 365 jours d'hospitalisation. En cas d'hospitalisation continue dans différents services ou structures successifs, coder une seule hospitalisation mais comptabiliser la durée totale des différents séjours.

**Transport habituel** : cocher une seule case pour indiquer le mode habituel de transport du patient pour se rendre de son domicile (ou de son lieu de travail) à son lieu de traitement : ambulance, transport assis professionnalisé (TAP) par véhicule sanitaire léger (VSL) ou taxi, voiture particulière, transport en commun, autre (sans préciser). Si le mode de transport est différent entre l'aller et le retour, indiquer le mode le plus « lourd ». **S**i le patient est en dialyse à domicile (HD ou DP) ou bien si le patient est hospitalisé, cocher « non applicable ».

**Inscription sur la liste d'attente de greffe :** cocher "oui" si le patient est inscrit et "non", s'il ne l'est pas. Si "non", cocher un des quatre motifs suivants: contre-indication médicale (CI), refus du patient, bilan en cours ou autre motif. Les patients en attente d'un donneur vivant doivent être codés comme étant « inscrit » (ce qui est effectivement le cas dans CRISTAL).

#### Bloc traitement actuel

**\*Date de début du traitement actuel :** date correspondant au choix du lieu et de la méthode de traitement actuel. Indiquer dans l'ordre le jour, le mois et l'année. En cas de données inconnues : si seul le jour est manquant, mettre le 15 du mois ; si le jour et le mois sont manquants, mettre le 30-06.

**\*Modalité de la dialyse** : cocher la case correspondant à la définition des autorisations en cours. L'entraînement est à coder lorsque le patient est en cours de formation pour l'autodialyse ou la dialyse à domicile dans un local spécifique et sur un poste réservé à la formation ; sans notion de délai minimum ou maximum (situation à l'inclusion ou au jour du point annuel). L'autodialyse est considérée comme assistée lorsqu'une infirmière effectue les actes supplémentaires à la ponction et à l'ablation des aiguilles. L'application des nouveaux décrets, a nécessité de faire évoluer ces items de la façon suivante : l'item 'centre allégé' a été remplacé par 'unité de dialyse médicalisée', les items 'centre lourd' et 'centre ambulatoire' ont été regroupés en 'centre' et l'autodialyse a été séparée en 2 : 'autodialyse simple' et 'autodialyse assistée'. En cas de traitement mixte, cocher la modalité la plus « couteuse », ie. centre > unité de dialyse médicalisée> autodialyse assistée> autodialyse simple > domicile.

**\*Méthode de dialyse :** cocher la méthode réalisée au long cours pour le patient : hémodialyse ou dialyse péritonéale. En cas de traitement mixte par hémodialyse et dialyse péritonéale, cocher la technique la plus « lourde », ie. hémodialyse. Cette information pourra être notée dans l'onglet « Note ».

### **Pour les hémodialysés :**

\*Type de dialyse : cocher la méthode réalisée au long cours pour le patient : hémodialyse (HD), hémofiltration (HF), hémodiafiltration (HDF), biofiltration (BF). En cas de traitement mixte, cocher la technique la plus « coûteuse », ie. biofiltration > hémodiafiltration > hémofiltration > hémodialyse. Nouvelle méthode ajoutée en janvier 2015 : hémodialyse quotidienne à bas débit de dialysat (HDQBD) (débit < 200ml/min) basée sur l'arrivée de nouveaux générateurs utilisant des poches de dialysat. Il est possible depuis le 22/09/2015 de préciser le type de dialysat (sans tampon, avec acide citrique, avec acide chlorhydrique) et depuis le 04/05/2017 également le bain bicarbonate.

\*Préciser le nombre de séances par semaine ainsi que la durée moyenne d'une séance en heure et minute. Il convient d'indiquer la durée prescrite (même si celle-ci ne correspond pas forcément pour une séance donnée à la durée réellement effectuée)

\*Préciser la voie d'abord vasculaire utilisée : fistule artérioveineuse native, pontage par prothèse artificielle ou greffon veineux (allogreffes ou non), cathéter tunnélisé dans une voie veineuse centrale ou autre (shunt de Scribner, shunt de Thomas, cathéter temporaire, chambres implantables de type Life Site etc…). Le changement de voie d'abord n'est pas un événement à déclarer. Il sera mis à jour lors du point annuel. Si le jour du point annuel un cathéter fémoral temporaire a été utilisé de façon ponctuelle mais que la voie d'abord habituelle est une fistule ou un pontage, il convient de coder la fistule ou le pontage, sauf si le changement est définitif. Si lors du démarrage de la dialyse le patient avait une FAV mais que celle-ci n'a été utilisée que dans un 2ième temps, inférieur à 2 mois, indiquer « FAV ». Au delà de 2 mois, la voie d'abord sera mise à jour leur du prochain suivi annuel.

### **Pour les patients en dialyse péritonéale** :

\*Type de dialyse : cocher la méthode réalisée au long cours pour le patient : dialyse péritonéale automatisée (DPA), dialyse péritonéale continue ambulatoire (DPCA), dialyse péritonéale intermittente (DPI).

\*Cocher "oui", si la dialyse est assistée par une infirmière et "non", si elle ne l'est pas.

Indiquer le volume d'échange par jour, en litres. En cas de dialyse péritonéale intermittente, indiquer le volume d'un jour, et non diviser par 2 (si DP un jour sur deux ou 5 jours par semaine).

**Pour tous :** Indiquer la valeur du dernier KT/V mesuré et la méthode de mesure. Pour les hémodialysés, cette valeur correspond au KT/V d'une séance. Pour les patients en dialyse péritonéale, il s'agit d'un KT/V hebdomadaire.

A défaut, on renseignera la valeur de l'urée avant et l'urée après une séance d'hémodialyse (disponible depuis le 27/01/2012).

### Items pédiatriques (patients de moins de 16 ans)

**Périmètre crânien** : mesure la plus récente, en cm.

**Scolarité** : cocher une seule case. *Cursus scolaire normal* : comprend aussi les modalités particulières telles qu'enseignement à distance, projet d'accueil individualisé (PAI), établissement sanitaire et scolaire. *Cursus scolaire adapté* : enfant scolarisé en CLIS (enseignement primaire) SEGPA (enseignement secondaire). *Enfant non scolarisé.*

**Dipôme le plus élevé de la mère et diplôme le plus élevé du père***.* Variables introduites le 04/05/2017.

**Mode de vie** : cocher une seule case. *Vie familiale* : avec les parents ou dans une famille d'accueil. *Vie en institution* : au minimum un jour par semaine, que l'enfant dorme ou pas dans l'institution.

**Traitement par hormone de croissance** : si oui, indiquer les dates de début et éventuellement de fin de traitement.

**Nutrition entérale** : cocher « oui » si l'enfant a été nourri par sonde naso-gastrique ou gastrostomie. Si oui, indiquer les dates de début et éventuellement de fin d'utilisation.

**Handicap :** cocher toutes les cases nécessaires.

*Handicap auditif* : surdité ou hypoacousie sévère bilatérale. *Handicap moteur* : handicap moteur empêchant l'autonomie, relativement à l'âge. *Retard de développement psychomoteur* : retard global de développement (correspondant dans la CIM 10 aux classifications F70.0 à F73.9).

# **Point annuel ou retour de greffe**

**\*Date du suivi ou du retour de greffe** : indiquer dans l'ordre le jour, le mois et l'année.

En cas de retour de greffe, la date correspond à la première dialyse déclarée, même si celle-ci est effectuée dans le centre de greffe.

Les items présents dans les « blocs » 'état clinique', 'traitement', 'items pédiatriques' du 'dossier initial' sont repris à l'identique. Les consignes de codage sont les mêmes.

La plupart des comorbidités à signaler sont des états absorbants (pathologie chronique ou antécédents), c'est-à-dire qu'ils sont cumulatifs à partir du début du traitement de l'IRC. Il convient donc seulement de rajouter les comorbidités ou facteurs de risques supplémentaires apparus depuis le dernier bilan. Certains items peuvent être modifiés, en raison d'un changement d'état : 'au moins une comorbidité', 'fumeur', 'cancer évolutif' ou changement de stade pour 'insuffisance cardiaque', 'artérite des membres inférieurs' et 'cirrhose'.

# **Arrivée dans une unité ou changement de traitement ou retour de sevrage**

**\*Date d'arrivée ou de changement de traitement** : Indiquer dans l'ordre le jour, le mois et l'année de la première dialyse après l'arrivée dans l'unité de prise en charge ou après le changement.

Les items présents dans le « bloc » 'traitement' du 'dossier initial' sont repris à l'identique. Les consignes de codage sont les mêmes.

# **Transfert vers une unité**

**\*Date du transfert** : Indiquer dans l'ordre le jour, le mois et l'année de la dernière dialyse dans l'unité de prise en charge de départ.

**\*Destination** : nom de l'unité de prise en charge où le patient est transféré. Si l'unité d'accueil n'est pas connue, il convient de préciser l'information la plus fine connue : équipe de dialyse, département, région.

Un nouveau formulaire est en cours d'expérimentation dans 3 régions. Il permet de préciser la cause de transfert. Expérimentation terminée. Ne sera pas généralisée.

# **Transfert vers la greffe**

**\*Date du transfert** : Indiquer dans l'ordre le jour, le mois et l'année de l'intervention.

**\*Destination** : nom de l'équipe de greffe où le patient est transféré. En cas de greffe à l'étranger, veuillez indiquer le pays.

# **Arrêt de la dialyse**

**\*Date de l'arrêt** : Indiquer dans l'ordre le jour, le mois et l'année de la dernière dialyse.

**\*Contexte de l'arrêt :** indiquez s'il s'agit d'un arrêt pour récupération de la fonction rénale ou une fin de traitement (attitude de retrait thérapeutique). En cas de fin de traitement, précisez si cette décision fait suite à une complication médicale ou un refus du patient. Si un décès fait suite dans les 15 jours qui suivent l'arrêt de la dialyse, cette information peut être codée directement dans le formulaire DECES.

# **Déclaration de décès**

**\*Date du décès :** Indiquer dans l'ordre le jour, le mois et l'année. En cas de données inconnues : si seul le jour est manquant, mettre le 15 du mois ; si le jour et le mois sont manquants, mettre le 30/06.

**Lieu du décès** : cocher la case indiquant la localisation du patient au moment du décès : hôpital/clinique (sont considérés comme hôpital les unités de long séjour et les SSR), unité de dialyse ou de néphrologie, domicile (sont inclus comme équivalent du domicile les maisons de retraite et les EHPAD), autre (à préciser en clair). En cas de décès pendant un transfert ou à l'arrivée dans un centre, cocher 'autre', de même lors d'un décès sur la voie publique.

Pour tous les décès, indiquer si le **traitement de suppléance** a été **volontairement interrompu** (arrêt brutal ou attitude de retrait thérapeutique). Si oui, indiquer s'il l'a été à la suite d'une complication médicale, et/ou à la suite du refus par le patient de poursuivre le traitement. Si l'arrêt de dialyse pour attitude de retrait thérapeutique a déjà été déclaré en tant qu'évènement, en attendant une évolution de DIADEM, il convient de renseigner à nouveau cette variable dans le formulaire DECES.

**\*Cause du décès** : Il est possible de coder une cause principale et trois causes associées. Initialement codées selon la Classification Internationale des Maladies CIM 10, il a été décidé de se servir à présent d'une liste limitée de 50 codes (modification du 30 mai 2007). Si nécessaire, il est possible de coder « autre » puis de renseigner un code de la Classification Internationale des Maladies CIM10. En cas de décision d'arrêt de dialyse, la cause principale de décès est la pathologie expliquant la décision d'interruption. L'insuffisance rénale chronique n'est pas une cause de décès en soi. Lorsqu'elle est directement à l'origine du décès, elle doit être rapportée indirectement par ses complications aiguës ou chroniques (ex : œdème aigu du poumon). De même, lorsqu'un patient décède en réanimation, ne pas coder 'défaillance multiviscérale' mais le motif principal d'admission en réanimation. Le décès par « mort naturelle » sera codé « cause inconnue » et non « arrêt cardiovasculaire » par exemple.

Si le patient a été transféré dans une région sans REIN ou à l'étranger, le décès peut être déclaré après l'évènement PERDU DE VUE ou TRANSFERT A L'ETRANGER

# **Perdu de vue**

**\*Date** : Indiquer dans l'ordre le jour, le mois et l'année de la dernière dialyse.

# VII. Glossaire

### Définition d'un cas incident

Un patient est dit incident pour une période donnée, lorsqu'il débute son premier traitement de suppléance, dialyse ou greffe préemptive, durant cette période. Les patients dialysés après échec de greffe ou transférés d'une autre région ne sont pas des cas incidents.

### Définition d'un cas prévalent

Les cas prévalents représentent l'ensemble des patients en traitement de suppléance, dialysés ou porteurs d'un greffon rénal fonctionnel, à un moment donné (prévalence ponctuelle) ou sur une période donnée (prévalence annuelle).

# VIII. Variables supprimées

o Antécédent d'HTA essentielle : cette variable a été supprimée en raison de son manque de spécificité en janvier 2015.

o Angor instable : depuis le 30 mai 2007, l'angor instable ne figure plus dans les comorbidités à recueillir du fait de son caractère très temporaire.

o Handicap visuel: cette variable a été supprimée de la section pédiatrique du fait de sa redondance avec le tronc commun.

o Transplantation : depuis le 04/05/2017 cette variable n'est plus recueillie dans DIADEM car disponible dans CRISTAL.

o Durée de transport habituel : depuis le 04/05/2017 cette variable n'est plus recueillie dans DIADEM car pourra être calculée par le SIG (système d'information géographique).